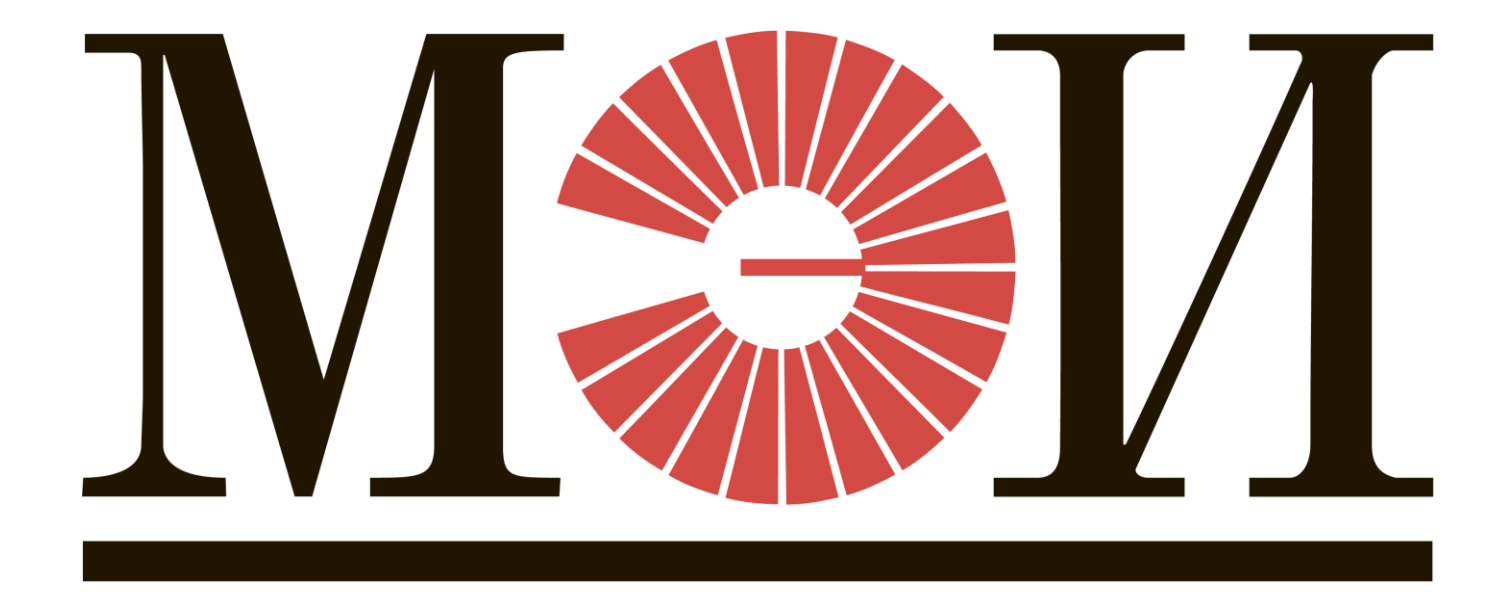

# **Работа с многомерными массивами**

### Список литературы по курсу

- 1. Князев А.В. Основы языка С++. Учебное пособие. М.: Издательство МЭИ, 2013 – 80 с. ISBN 978-5-7046-1425-8.
- 2. Князев А.В. Работа со сложными структурами данных на языке С++. Учебное пособие. М.: Издательство МЭИ, 2015 – 48 с. ISBN 978-5-7046-1658-0
- 3. Программирование. Сборник задач. Учебное пособие. Санкт-Петербург: Лань, 2019 – 140 с. ISBN 978-5-8114-3857-0

URL:<https://e.lanbook.com/book/121485>

## **ТИПОВЫЕ АЛГОРИТМЫ**

## **МНОГОМЕРНЫЕ МАССИВЫ**

- В математике часто используются многомерные массивы.
- Основные ограничения и принципы работы с одномерными массивы справедливы и в многомерном случае.
- **Матрица** двумерный массив, задаётся в виде прямоугольной таблицы, которая представляет собой совокупность строк и столбцов, на пересечении которых находятся её элементы.
- У двумерного массива имеется два индекса:  $i$  – номер строки,  $j$  – номер столбца.
- Размерность матрицы  $n \times m$ , количество строк *п* и столбцов *т*.

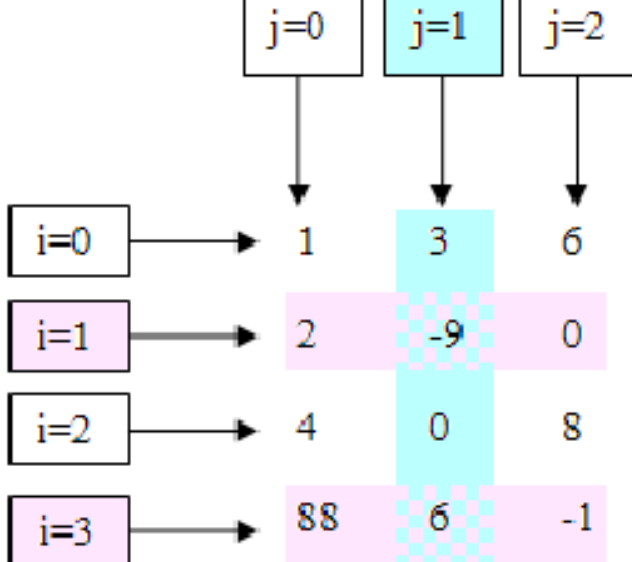

Если размерность матрицы  $n \times m$  и  $n \neq m$ , тогда матрица называется прямоугольной.

 $F_{C}$ nu ו ב **PATCA UDA** 

#### **Объявление матрицы в программе**

**тип\_данных имя\_массива [кол-во строк][кол-во столбцов];**

**int z [4] [3]** – задает матрицу (двумерный массив ) из 12 целых чисел. Четыре строки, в каждой из которых по три числа.

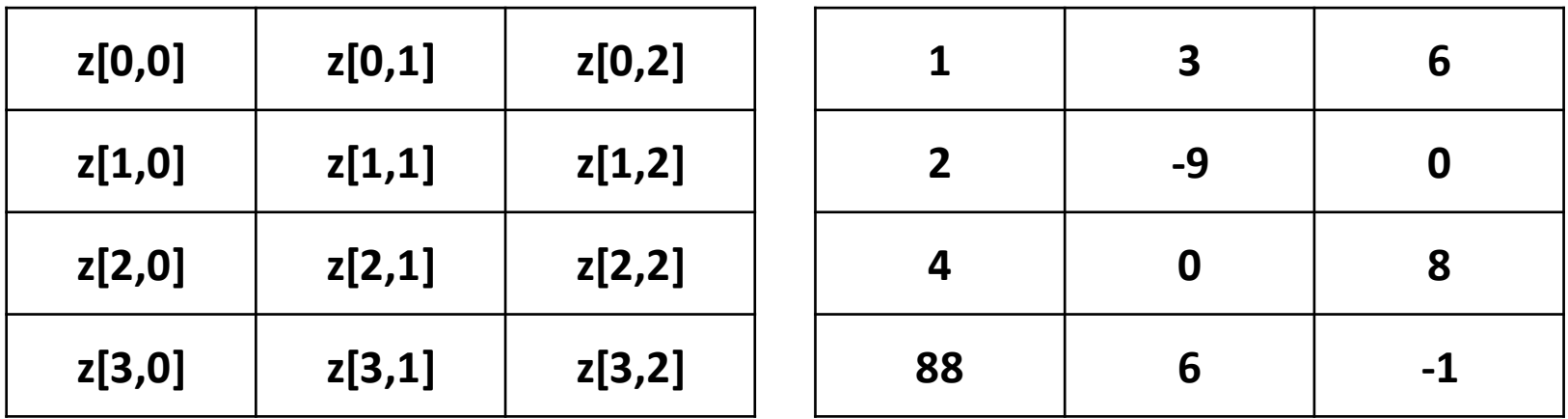

- Для обращения к элементам матрицы необходимо указать имя матрицы и индексы по строке и столбцу в квадратных скобках **z[i][j]**.
- То есть при обращении к элементам многомерного массива, число индексов должно быть равно числу измерений массива.
- В качестве индекса может быть любое выражение, получающее значения типа индекса (целый тип).

### Ввод\вывод матрицы *а* размерностью *n* × *m*

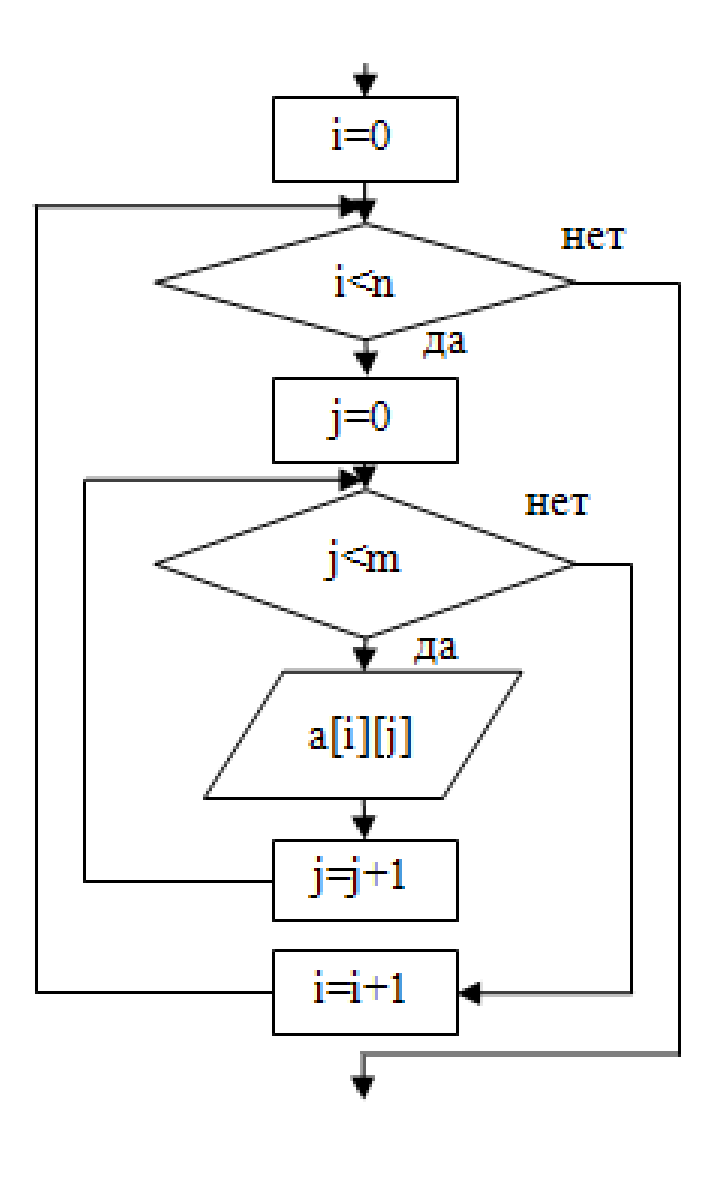

#define n 4 #define m 3 int main ()  $\{$ double a[n][m];  $int i,j;$ for( $i=0$ ;  $i;  $i++$ )$  $for(j=0; j$  $cin>a[i][j];$ // вывод матрицы cout<<a[i][j]; return 0;

### **Примеры работы с матрицами**

- Для обращения к элементам главной диагонали матрицы **a** можно указать **a[i][i]**, т.к. на главной диагоналиматрицы **i=j**.
- Для обращения к элементам матрицы **a**, лежащим выше главной диагонали необходимо учитывать, что **j>i**.

```
for(i=0; i<n-1; i++)
 { 
      for(j=i+1; j<m; j++)
     {
             … 
     }
```
 **}**

• Для обращения к элементам матрицы а, лежащим ниже главной диагонали необходимо учитывать, что **і>ј**.

```
for(i=1; i < n; i++)for(j=0; j<i; j++)...
```
#### Пример №1

Задана матрица А размером nxm.

Найти построчные суммы всех строк матрицы.

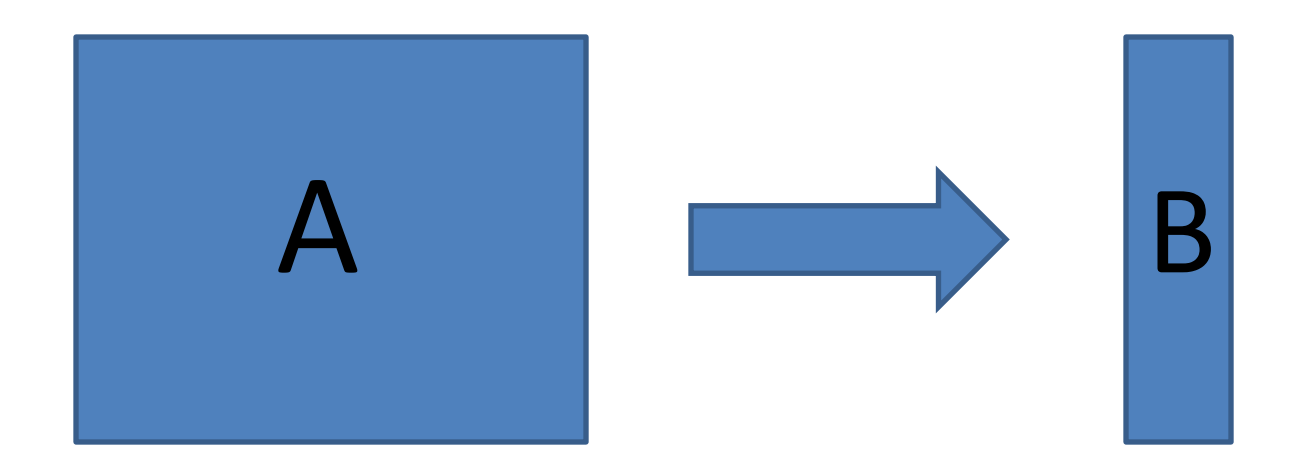

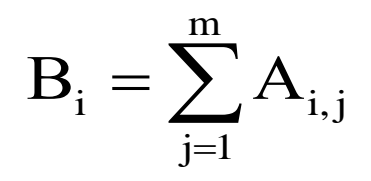

#### **Кратный цикл**

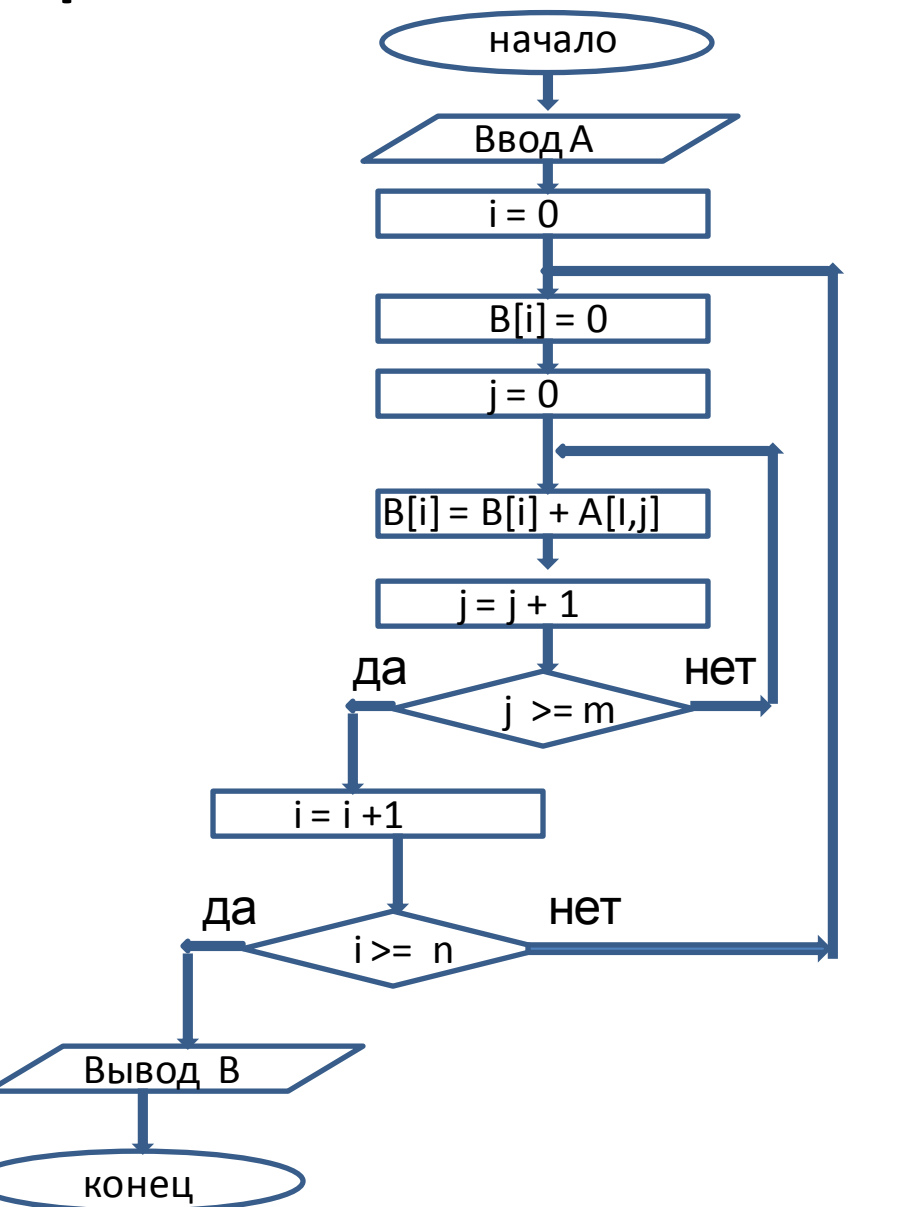

```
#define n 5
#define m 5
int main () {
float A [n][m]; //матрица
float B [n]; //массив сумм
int i,j; //номера строки и столбца
 for (i=0; i<n; i++) // ввод матрицы
\{for (i=0; i\le m; i++) {
      scanf("%f",&A[i][j]); }
    printf("\langle n'' \rangle;
 }
```

```
for (i= 0; i<n; i++) // цикл для перебора строк
 {
    B[i]=0; for(j=0; j<m; j++) // суммирование строки
     B[i]=B[i] + A[i][i]; }
  for (i=0;i<n;i++) // вывод массива сумм
    printf("%f:5:1",B[i]);
 printf("\langle n'' \rangle;
return 0;
}
```
#### **Пример №2**

Задана матрица **X** из целых чисел. Определить в скольких столбцах матрицы встречаются чётные числа и найти сумму элементов матрицы.

#### **Метод решения**

Будем просматривать матрицу по столбцам и суммировать элементы.

Для подсчёта количества столбцов, имеющих чётные элементы, введём логическую переменную **F**, которой будем присваивать значение **TRUE**, если в столбце есть чётный элемент, и значение **FALSE**, если таких элементов нет.

Обозначим сумму элементов матрицы через **S**, а количество столбцов с чётными элементами **K**.

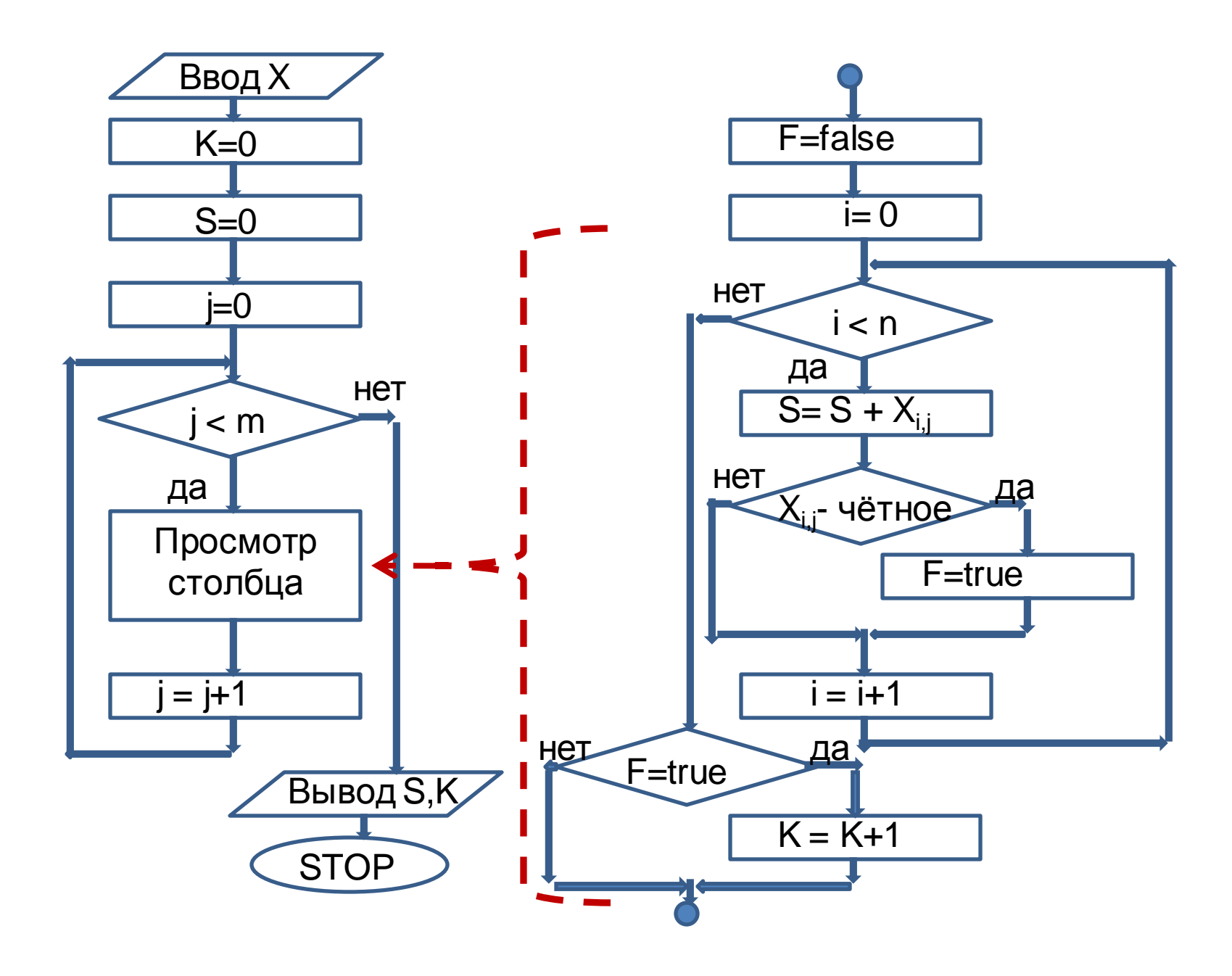

```
#define n 5 // количество строк
#define m 5 // количество столбцов
int main () {
int X[n][m];int S,K,i,j;
bool F; // флажок 
for (i=0; i<n; i++) // ввод матрицы X
{
 for (i=0; i\le m; i++) {
   printf("\n Введите элемент X[%d][%d]: ", i, j); 
  cin>>X[i][j]; }
}
```

```
K=0; // количество строк с чётными эл-ми
S=0; // сумма элементов матрицы
for (i=0; i\le m; i++) {
  F=false; // начальное значение флажка
  for (i=0; i<n; i++) {
     S+=X[i][j];if (X[i][i] \, % \, 2 == 0) F=true;
 }
     if (F==true) K++;} 
  cout<<"s="<<S<<<" k="<<K;
return 0;
```
}

#### **Пример №3**

Задана матрица **x** размерностью **n**×**n**.

Найти индексы минимального по модулю элемента матрицы выше главной диагонали.

Для решения задачи будет использоваться кратный цикл.

Обозначим через **imin**, **jmin** индексы минимального по модулю элемента матрицы. Величину минимума по модулю обозначим **min**.

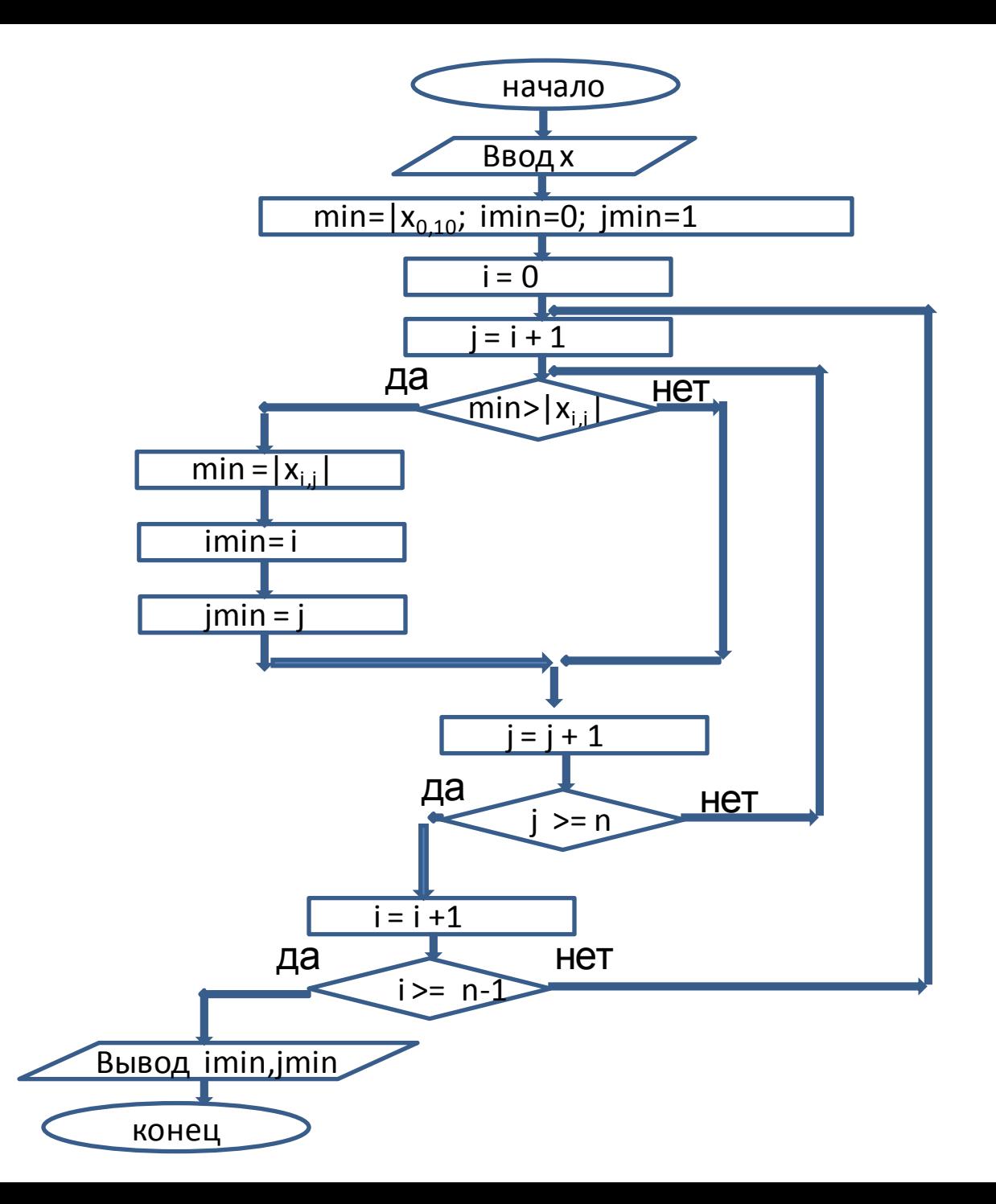

```
#define n 10 // количество строк
int main () {
float x \lfloor n \rfloor[n];
float min;
int imin, jmin, i, j;
for (i=0; i<n; i++) // ввод матрицы
 {
    for (i=0; j< n; j++) {
      scanf("%f",&x[i][j]); }
     printf("\n");
 }
```

```
min = fabs(x[0] [1]);
imin = 0; jmin = 1;
for (i=0; i< n-1; i++) {
    for (i=i+1; j\le n; j++) {
 if (min > false(x[i][j])){
    min = fabs(x[i][j]);imin = i;
    jmin = j; }
 cout<<"imin="<<imin<<" jmin="<<jmin;
return 0;
}
```